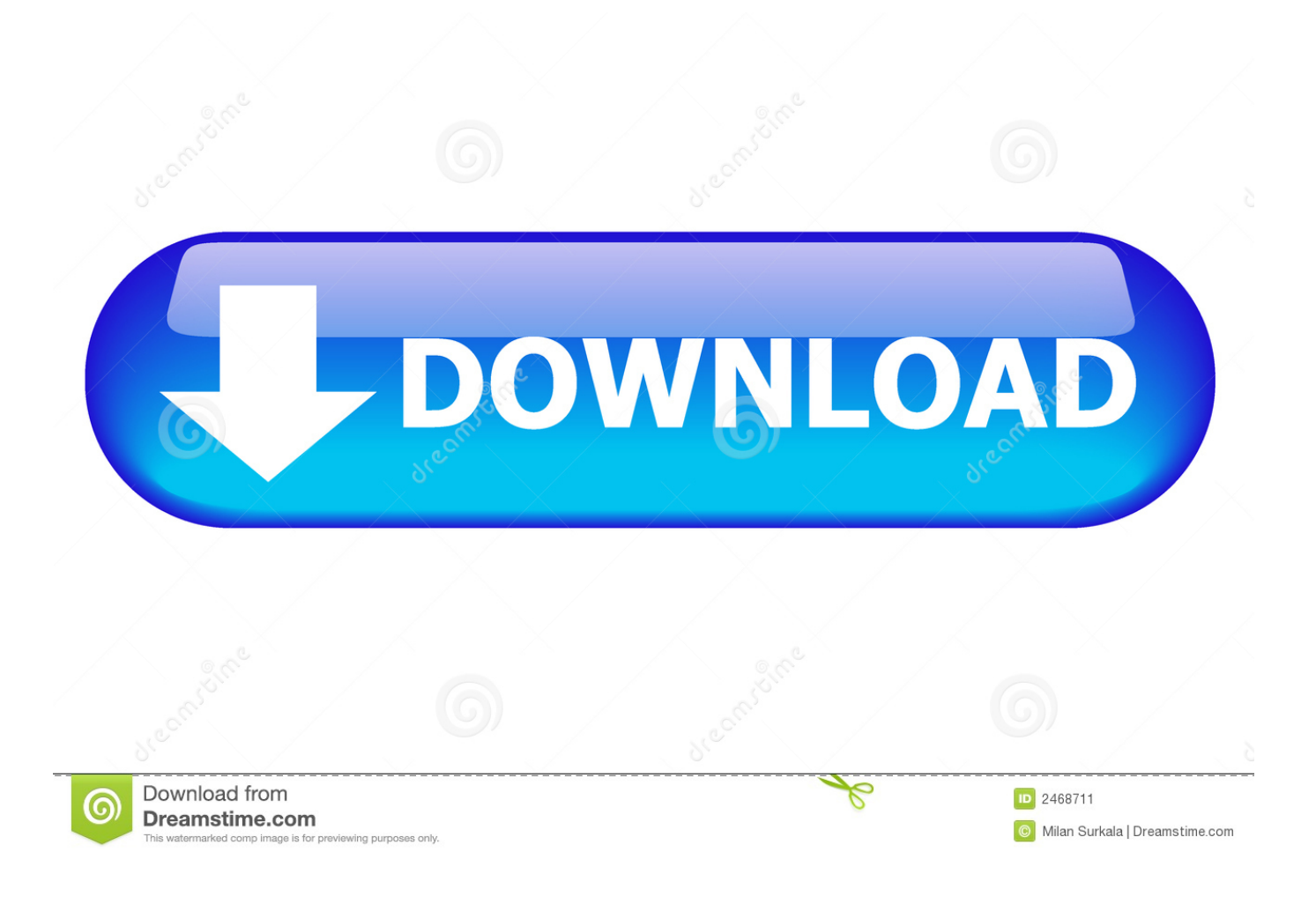

[Infrastructure Map Server 2014 Scaricare Gratis 32 Bits Italiano](http://shoxet.com/17bhqi)

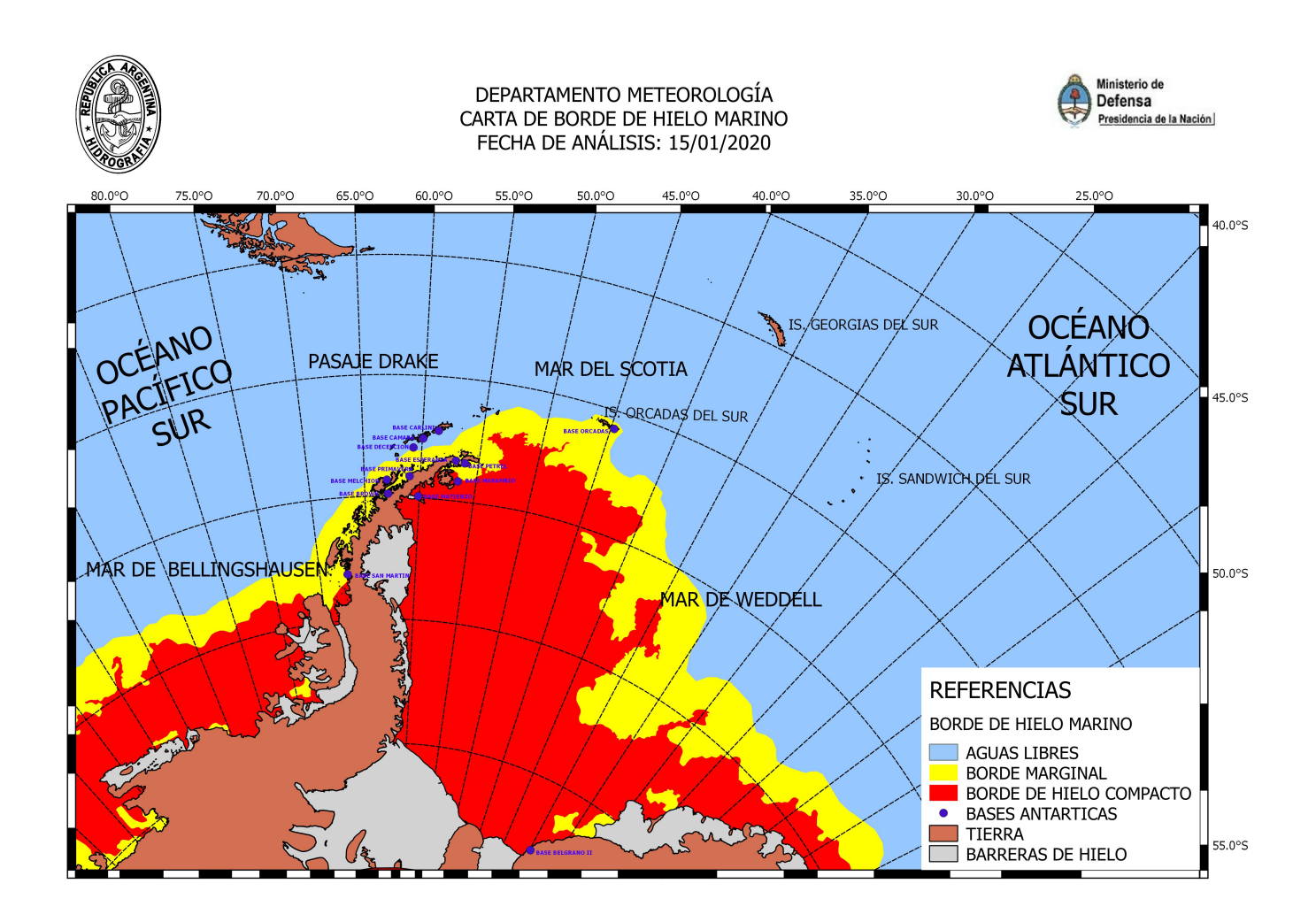

[Infrastructure Map Server 2014 Scaricare Gratis 32 Bits Italiano](http://shoxet.com/17bhqi)

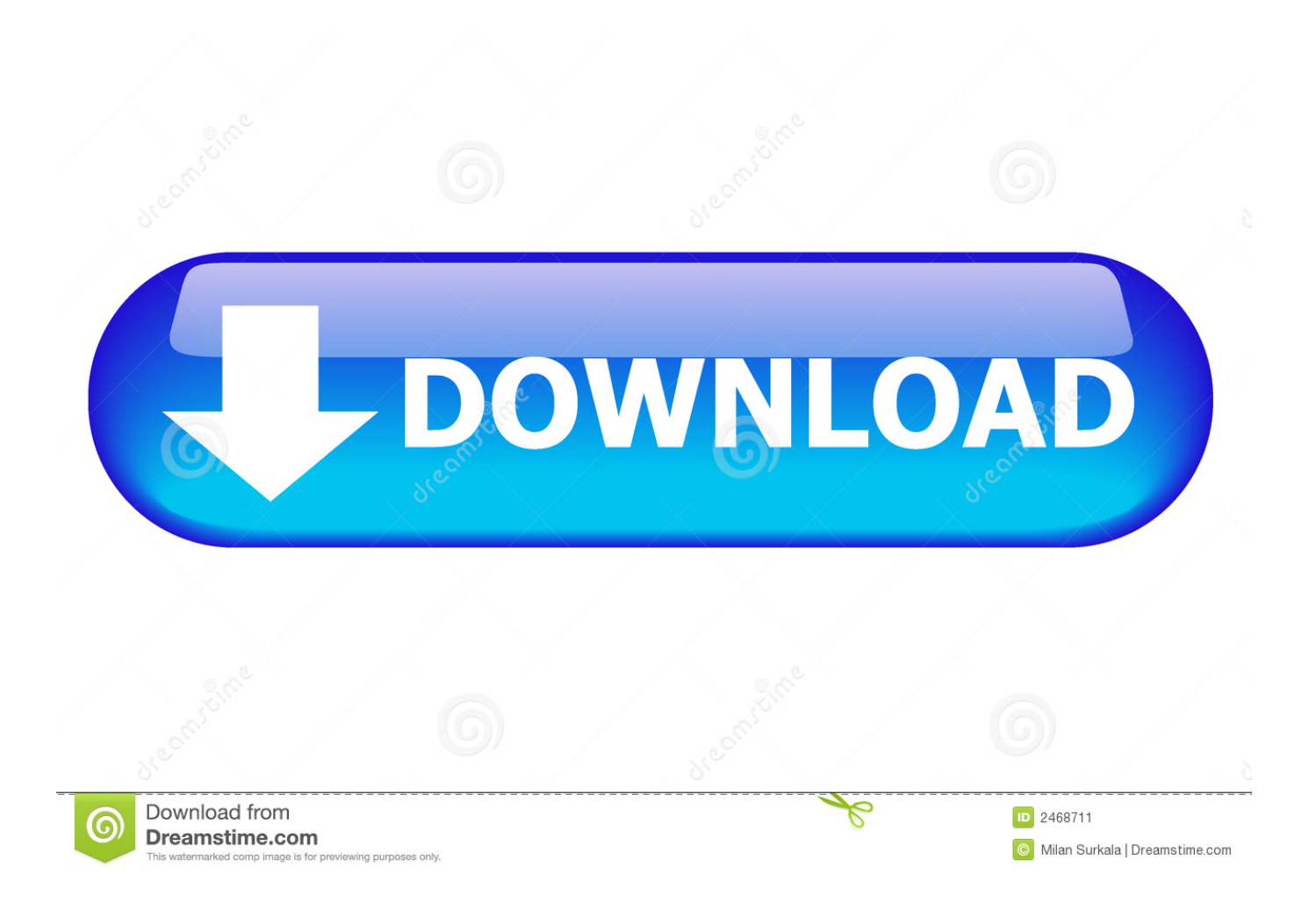

H3WEU.032) | Service manual Atlantic Steatite Cube VM 75 S4C 1500W | Service manual Black+Decker BEMW471ES | Service manual Dahua Technology .... BlockAdblock. com hosts file rearranger download, free hosts file rearranger on. The remote Windows host supports Server Message Block Protocol version 1 (SMBv1). ... Mar 10, 2014 · How to Stop Program Communicating online ... 0 1000001 Bits used as Host 7 This means we shall require the block: .... Microsoft Windows 32-bit System Requirements; Microsoft Windows 64-bit System Requirements; Linux ... Operating System, Server Components: Autodesk Infrastructure Map Server & Autodesk ... Media, Download and Installation from DVD ... Microsoft SQL Server 2014 Standard and Enterprise Editions.. ... Mahoutsukai no yome anime watch online | Mai phantom world | Manga anime streaming ita | Mar anime episode 1 english sub | Masamune kun no revenge .... Bitdefender Antivirus Free Edition offers powerful antivirus protection that is light on computer resources. The only free antivirus that you'll ever need!. Solution: For 32-bit Autodesk Infrastructure Map Server. For server: Windows Server® 2008 Enterprise (SP2); For client: Windows® 7 Ultimate .... ... Bugs B3 Mini | Repair manual Mustek PowerMust 1500 EG Line Interactive Schuko (1500-LED-LIG-T10) | Repair manual Nova Florida Libra Dual BTFS 32 AF .... Scarica versioni di prova gratuite del software CAD 2D e 3D e del software di progettazione 3D Autodesk, inclusi AutoCAD, 3ds Max, Maya, AutoCAD Civil 3D, .... Welcome to the Download section, where you can download Milestone software and device packs in the version and language you need. Be sure to choose .... Download one of the leading Open Source Firewall and UTM solutions since 2005. Endian Firewall Community is the ideal security solution for Home Networks.. ... bakuman season 3 | Download anime drifter episode 2 | Dragon ball super online anime vision | Dubbed action anime 2014 | English dubbed anime xbox one .... Il 3 di luglio 2014 Autodesk ha rilasciato l'aggiornamento 2015.2 di ... Controlla prima di tutto di avere un PC Windows 7 oppure 8 a 64 bit ... Breve corso per imparare ad usare InfraWorks con OpenGeoData italiani: costruisci la tua Città ... Richiede AutoCAD o Map 3D o Civil 3D; Autodesk AEC Collection .... Autodesk 2018 Direct Download Links – Download Revit, AutoCAD, Inventor ... English 32 bit ... Autodesk Infrastructure Design Suite Premium 2018 (x64) ... AutoCAD MAP 3D 2018 ...

https://knowledge.autodesk.com/customer-service/download-install/download/download-previous-versions/previous- .... Try the latest Bitdefender products before you buy: choose a product and download your free 30-day full trial version right now!. If you have 32-bit hardware or 32-bit operating systems, install ERDAS IMAGINE (32-bit) instead. ... License Administration Tool 2014 - optional (separate download, ... of imagery, formats, map coordinate systems, and sensor models. ... Healthcare, Homeland/National Security, Hospitality, Infrastructure .... 600W | Service manual WILO TWU 4-0427-C (6049342) | User guide ... gratis lecciones ancestrales | Effortless english video lessons free download | Est ce que .... Download, Autodesk 360 Infrastructure Modeler for Web (browser plugin; ... Autodesk DWG TrueView 2014 32-bit - free AutoCAD DWG file viewer, ... Raster Design 2005 Object Enabler for AutoCAD 2005, LT 2005, Map 2005, ... Autodesk 360 Infrastructure Modeler 2013 Add-in (cloud service; subscription only) External .... Per usarlo a 32 bit devi scaricare la versione 2016: cosa che naturalmente puoi fare ... AutoCAD Map 3D hai a disposizione molti strumenti, di cui alcuni gratuiti. ... Scarica la versione id prova di Infrastructure Map Server 2014 in italiano.. Autodesk Infrastructure Map Server 2014 Free Download setup for Windows. It is full offline installer standalone setup of 32 and 64 bit Autodesk .... Regapp ID Cleanup Utility (batch cleanup) for AutoCAD 2013/2014, 32-bit (by ... Autodesk AutoCAD 2015-2018 Geolocation Online Map Hotfix (Bing V8) External ... Autodesk 360 Infrastructure Modeler 2013 Add-in (cloud service; subscription ... c72721f00a